## **LabVIEW**

# **what is it, why use it?**

Odd Andreassen & Adriaan Rijllart EN-STI-ECE

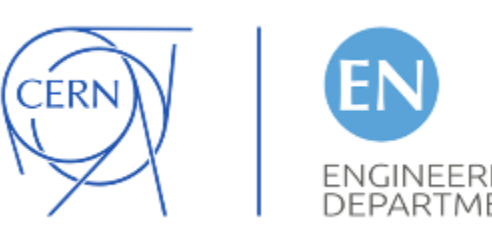

Lightning talk 27.01.2017 IT Amphitheatre

# **How we got to use LabVIEW?**

10'000 LHC magnets to test

What type of tests?

- Quench limit
- Quench heater performance
- Magnetic main field + harmonics
- Electrical insolation
- Protection diode
- Splice resistance
- Beam screen cooling
- Cryostat heat leak

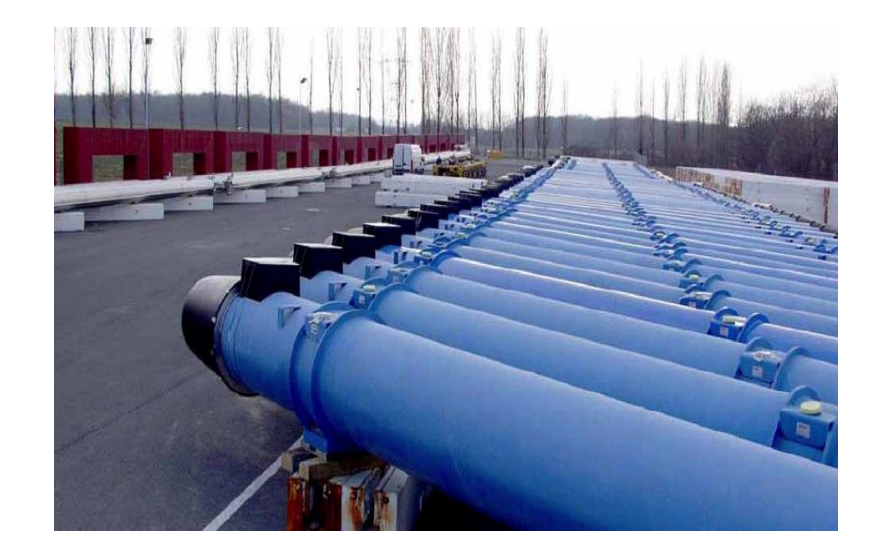

### 20 different systems needed

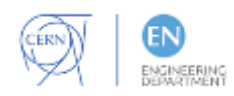

• …

# **How could we do it, fast and with few?**

- •How much time did we have?
	- 4 years, before magnets would start flooding in
- How many were we in the team?
	- 2 engineers
	- 3 technicians
	- 2 students

### We were not so confident (panic!!)

3

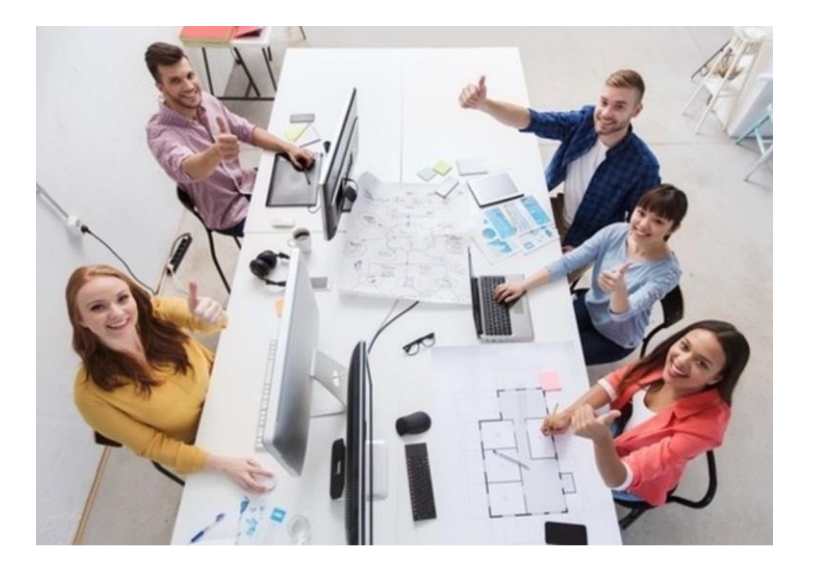

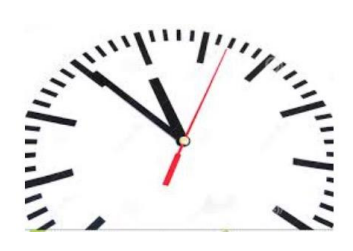

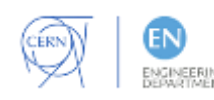

## **We needed a miracle tool**

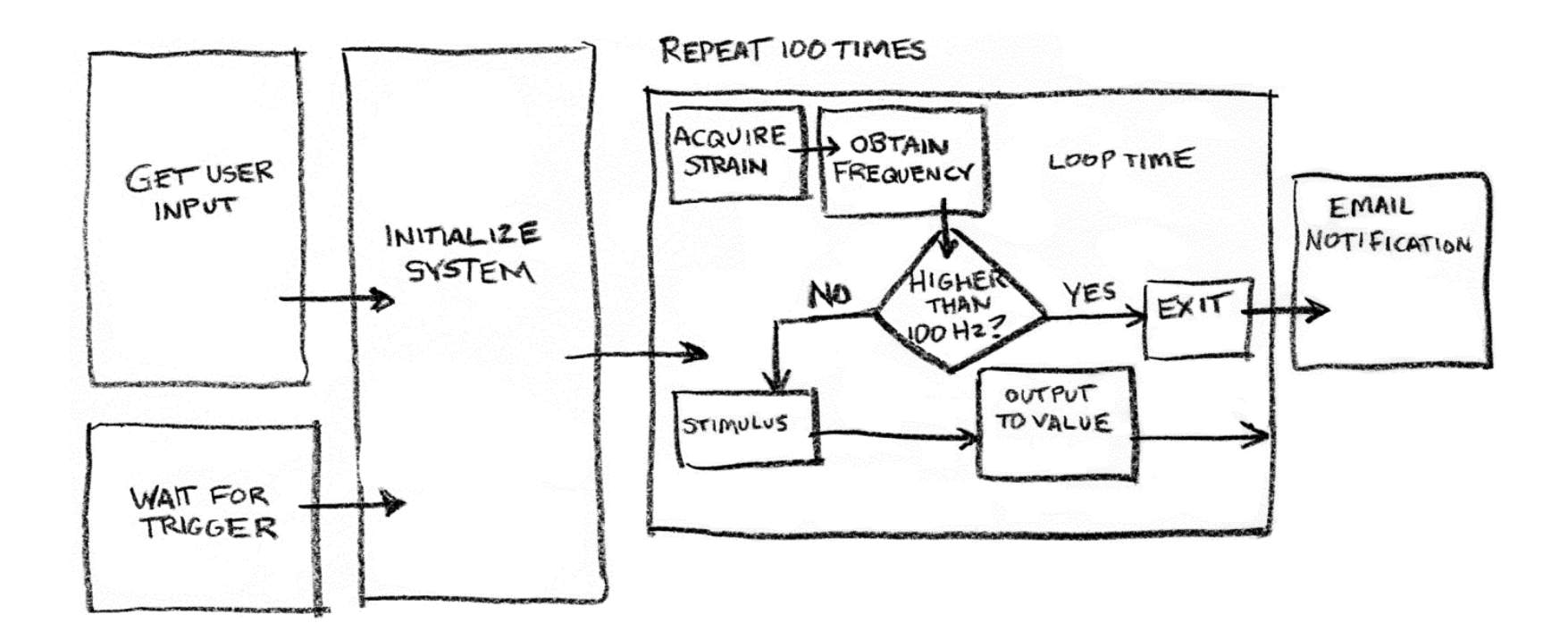

#### Something that could translate our block diagrams into working systems!

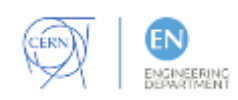

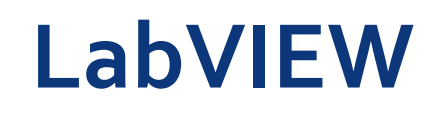

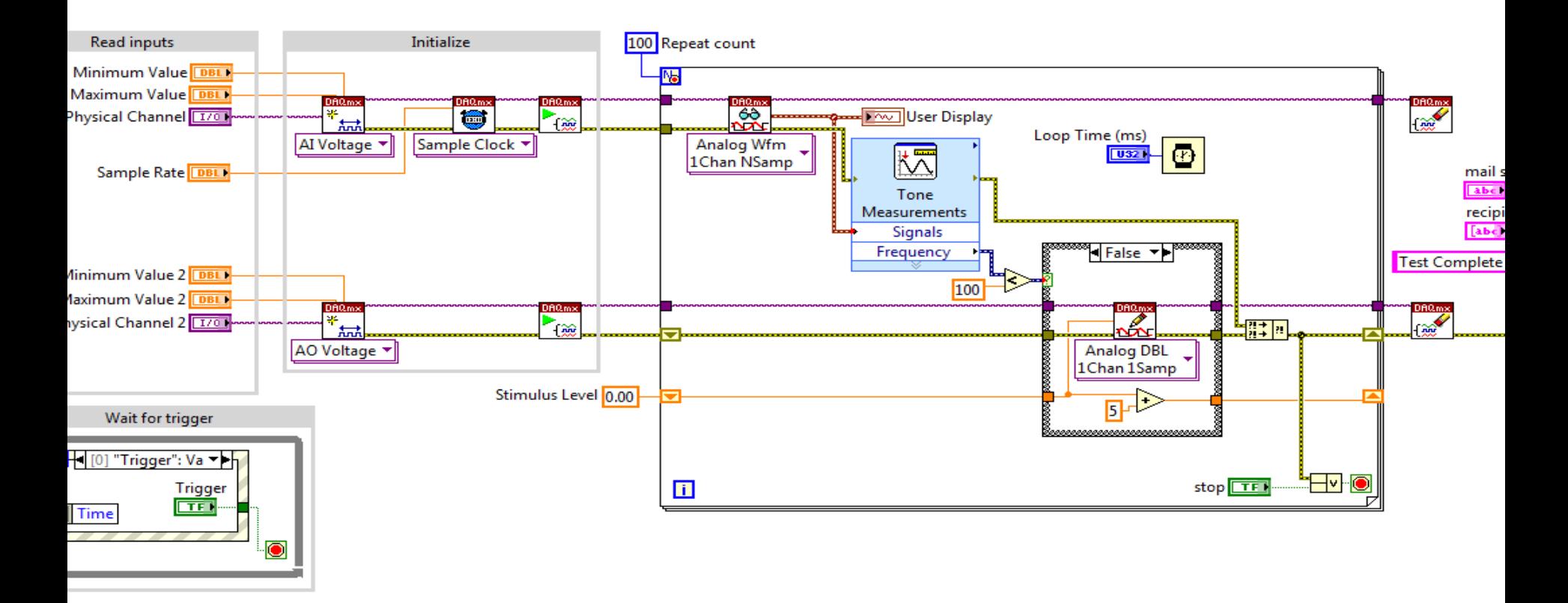

A graphical, dataflow-based programming language for parallel data acquisition and control systems

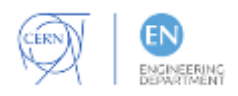

## **LabVIEW block diagram and GUI**

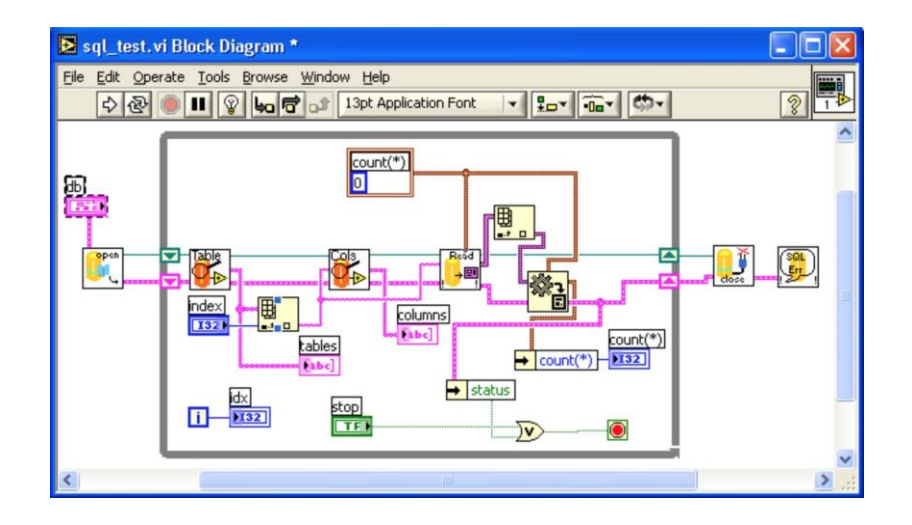

Block diagram

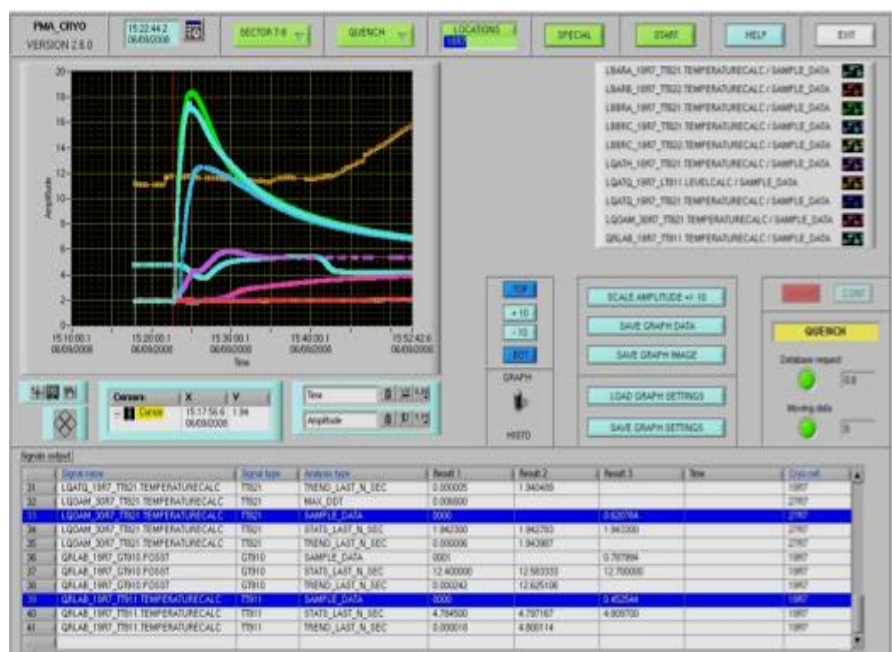

#### Drag and drop GUI

Easy to learn, easy to do = fast development!

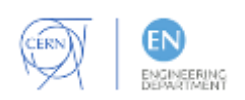

# **Comparison with text based languages**

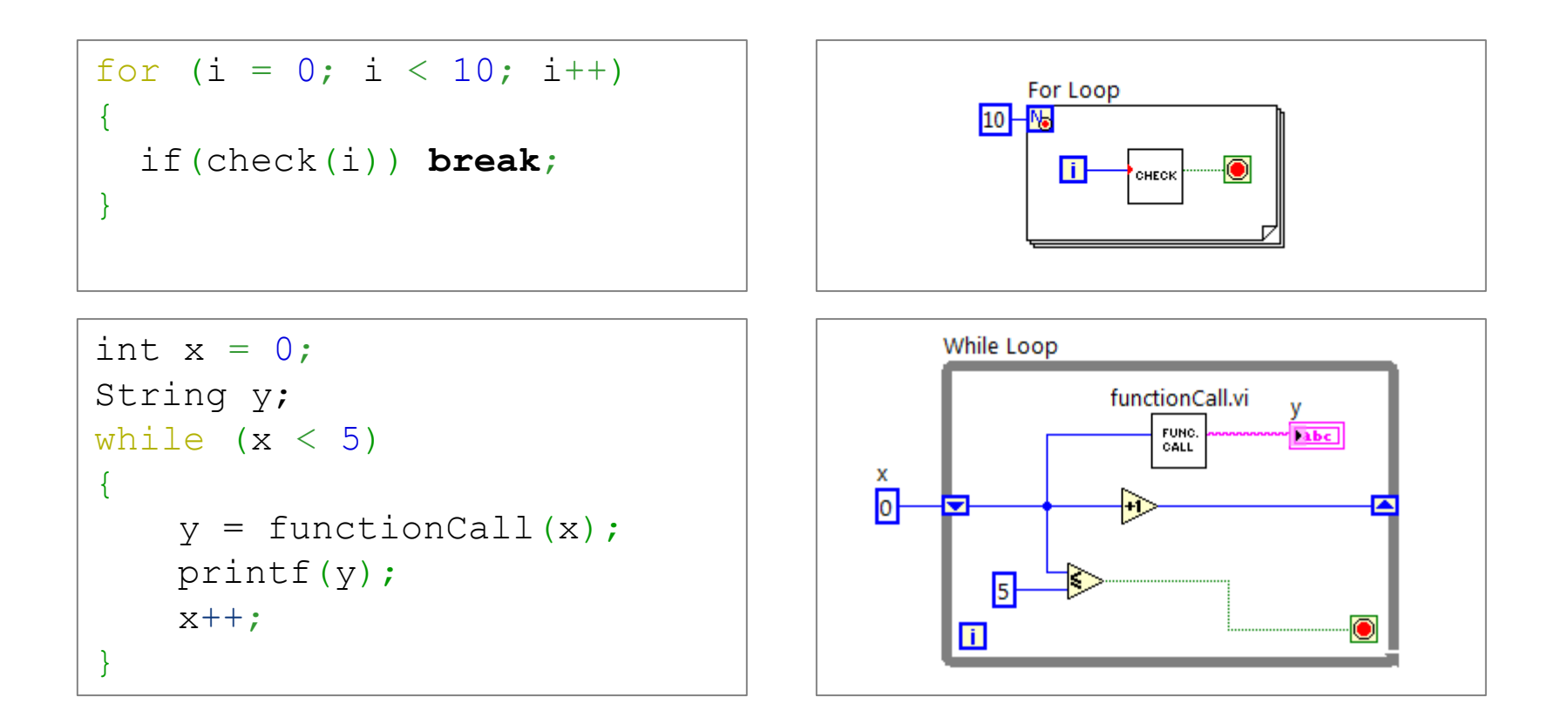

## The graphics helps understanding

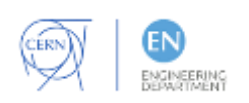

# **All systems ready in time!**

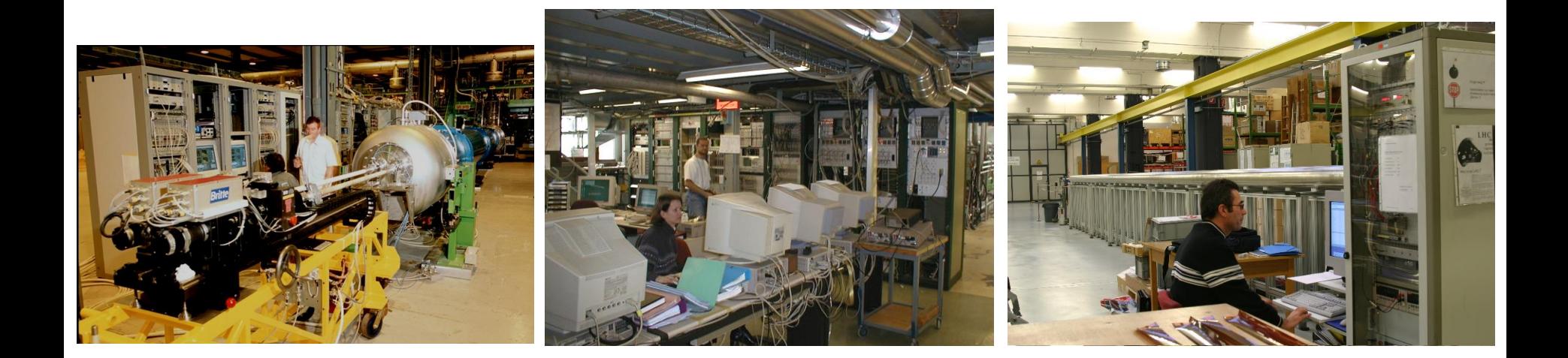

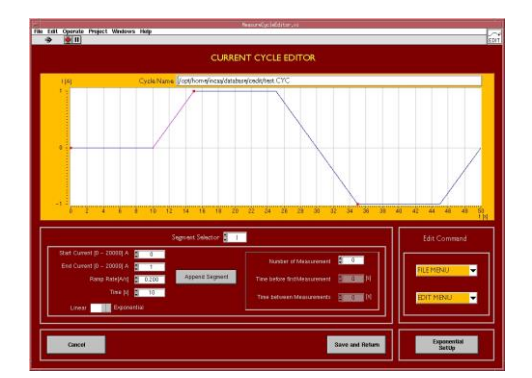

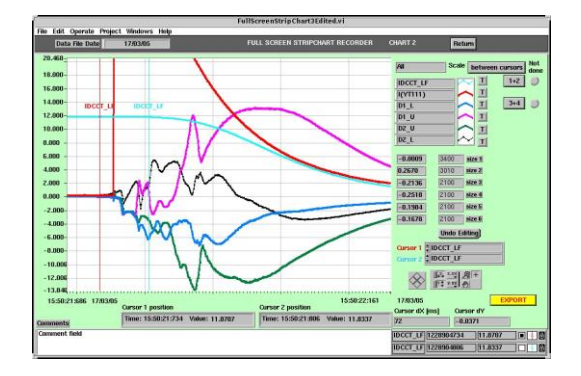

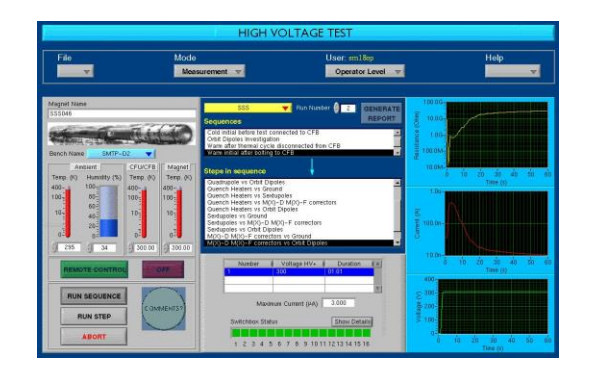

for the 10'00 magnets to be tested

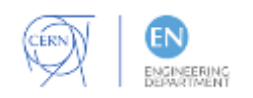

# **LabVIEW got popular …**

## ... but something went wrong

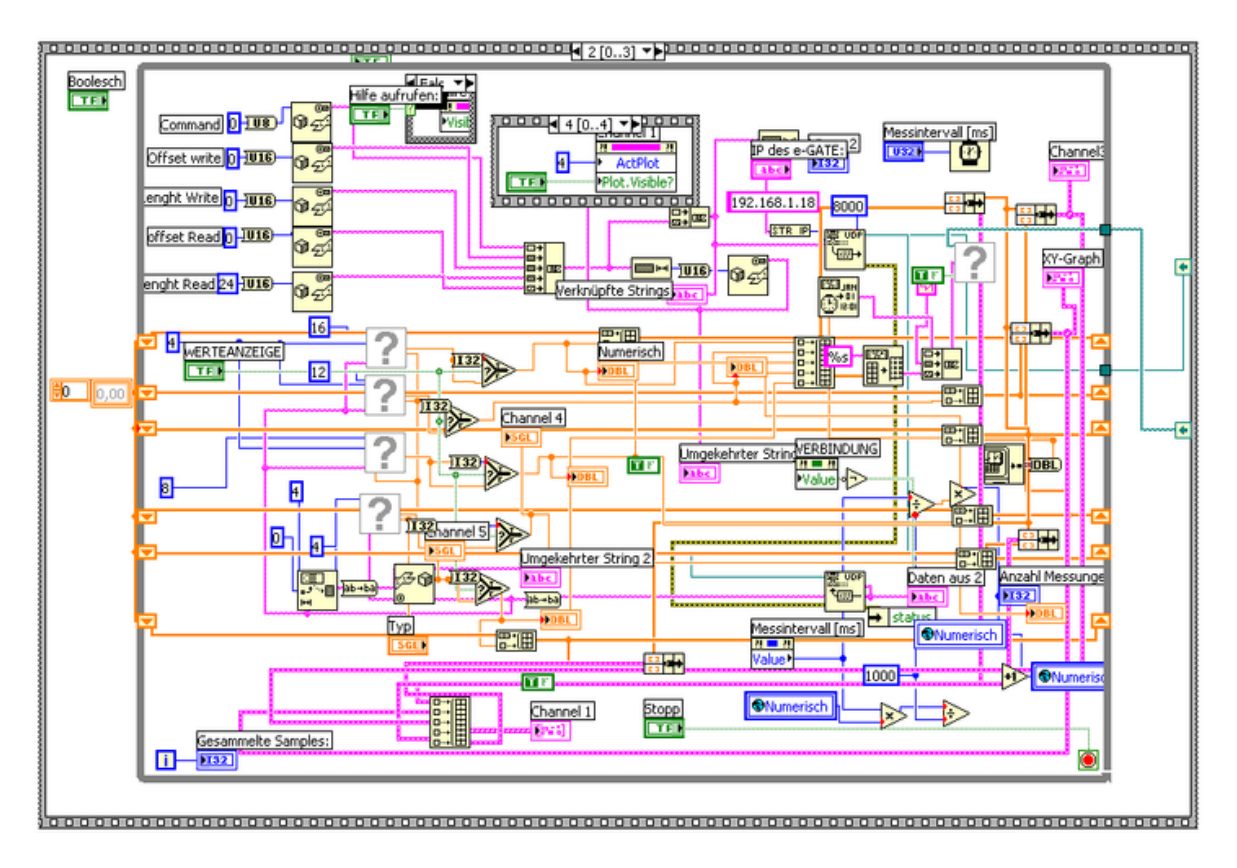

Spaghetti code was produced a lot (and it's a mess!!)

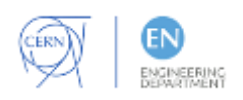

# **Coding standards, training, certification**

## Templates Training

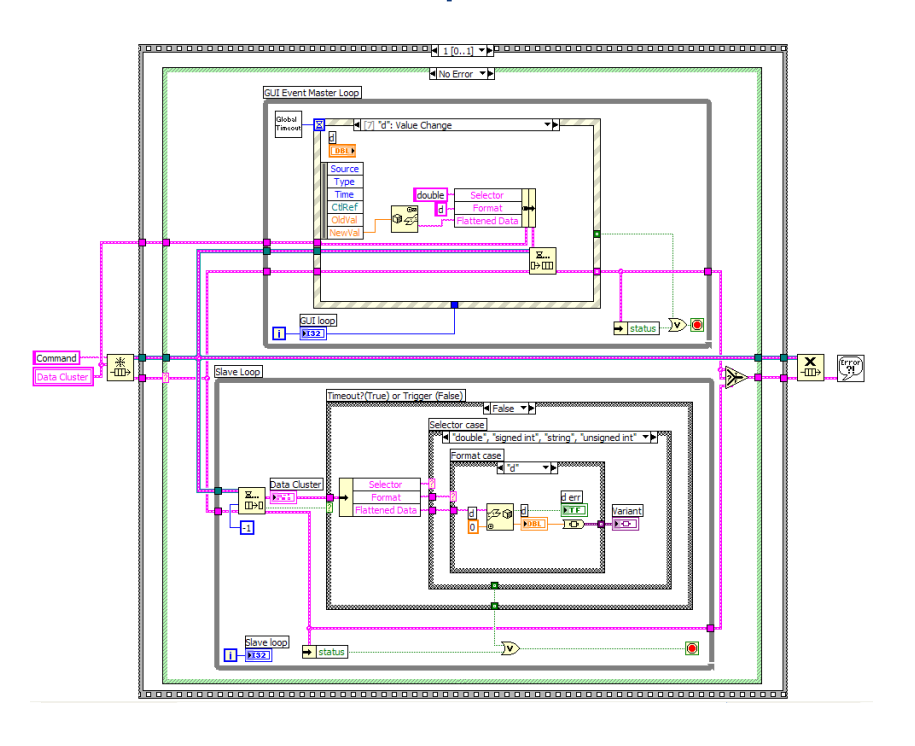

## Structure your code, get certified !

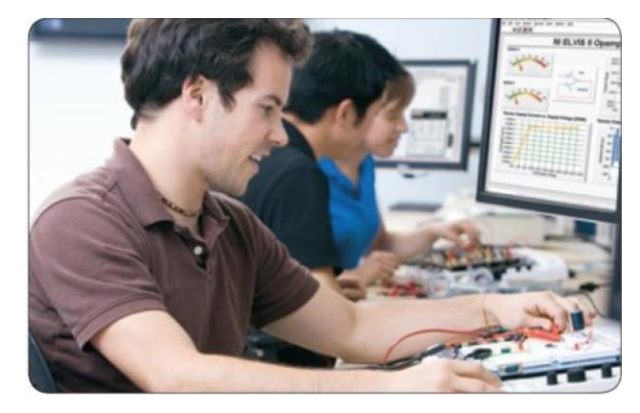

## **Certification**

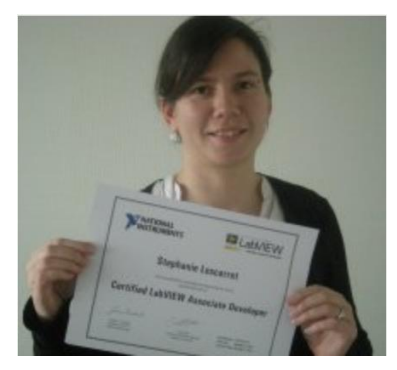

# **LabVIEW real-time and FPGA**

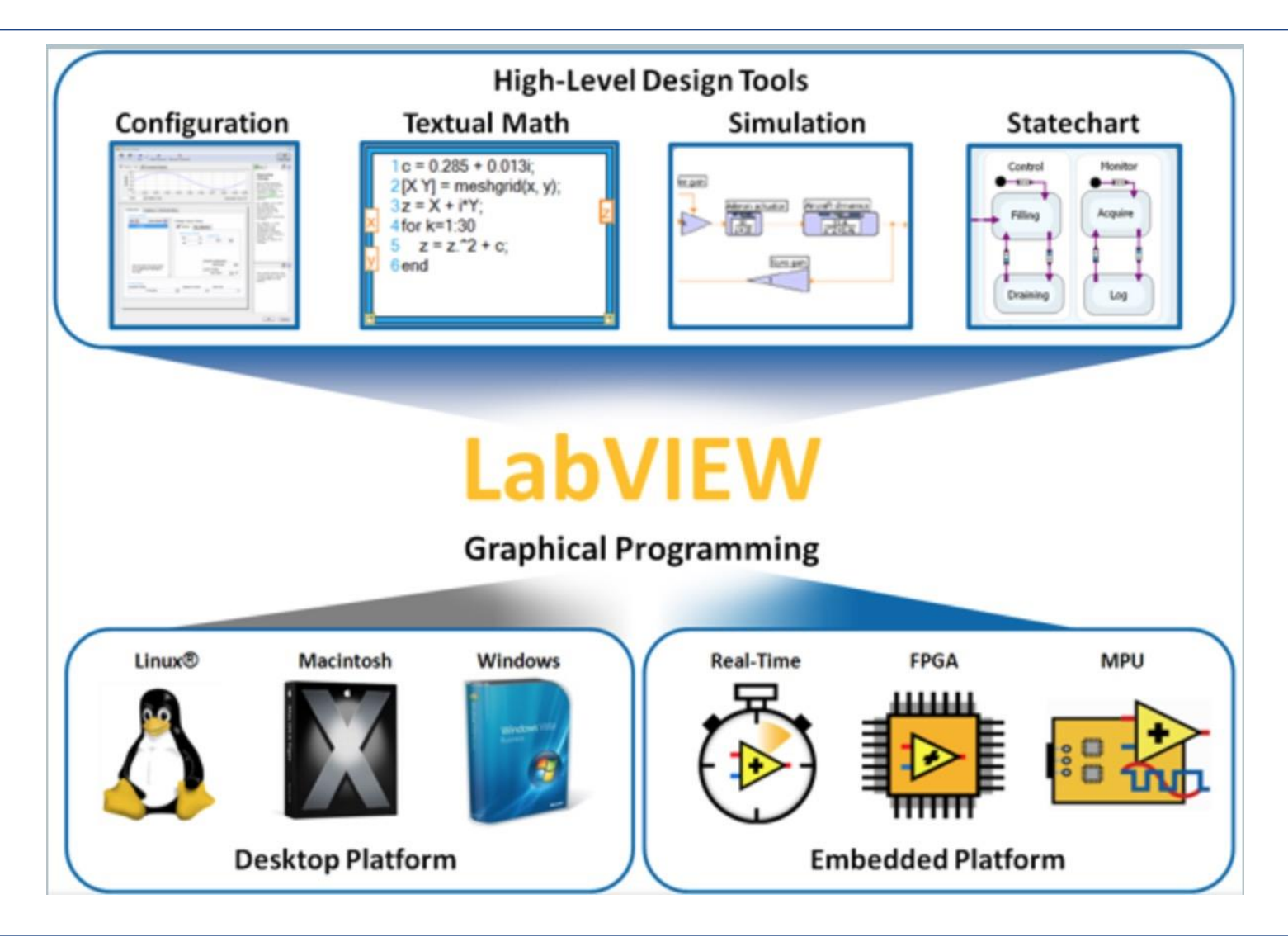

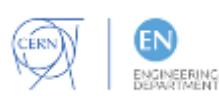

#### makes coding embedded systems easy  $\Gamma_{11}$

# **Renewed interest from students**

## LabVIEW evening workshops @ CERN in 2016

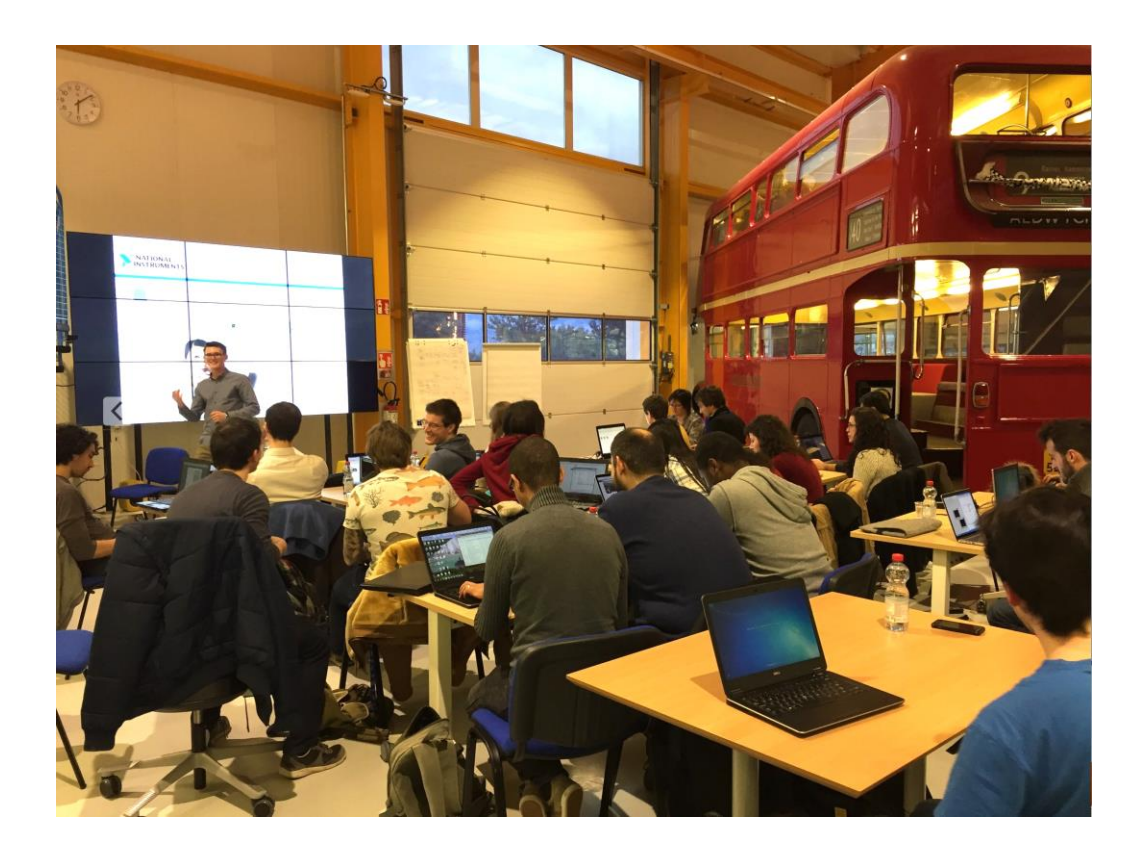

- No previous knowledge req.
- Tutor was a student
- Teaching for fun
- 6 evenings in IdeaSquare
- 18:00 to 20:00
- Certification exam at the end for the brave ...

## 150 students signed up!

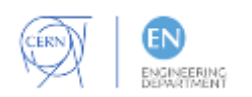

# **Join us for the next session**

## LabVIEW evening workshops will restart in April 2017!

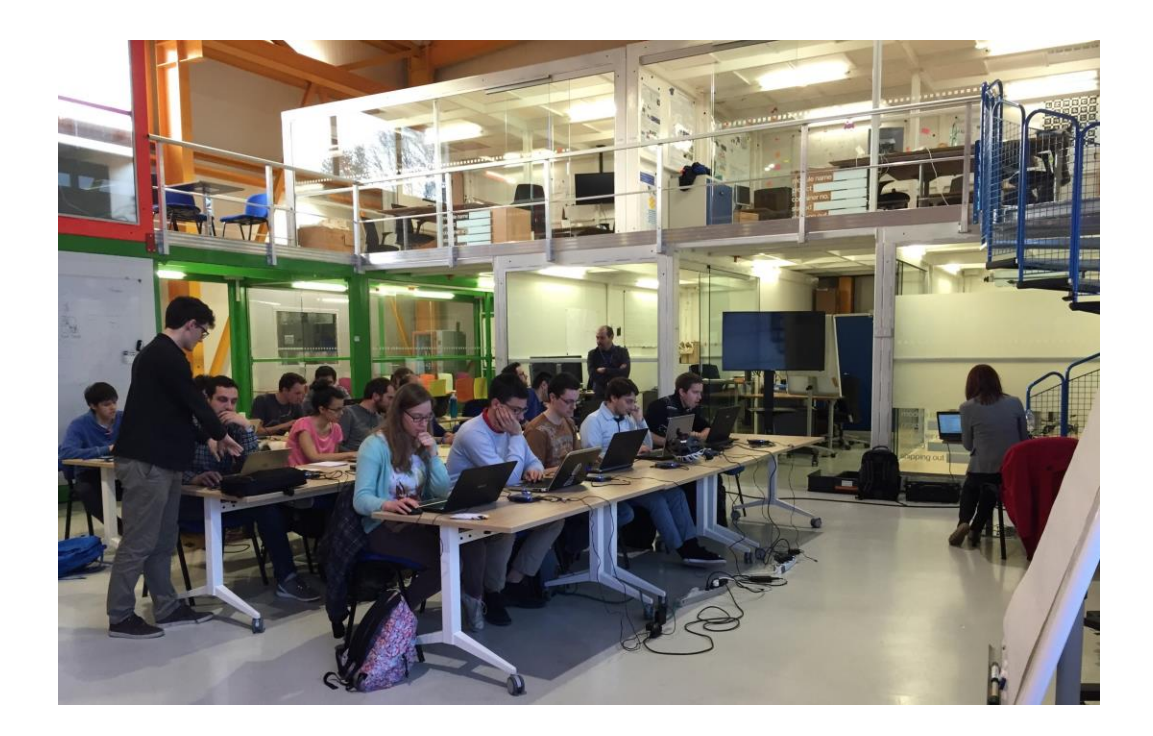

- New tutor
- Same building: 3179
- Renewed fun

## Join us and spread the word!

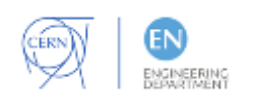

## Thank you for your attention !

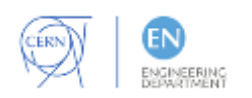